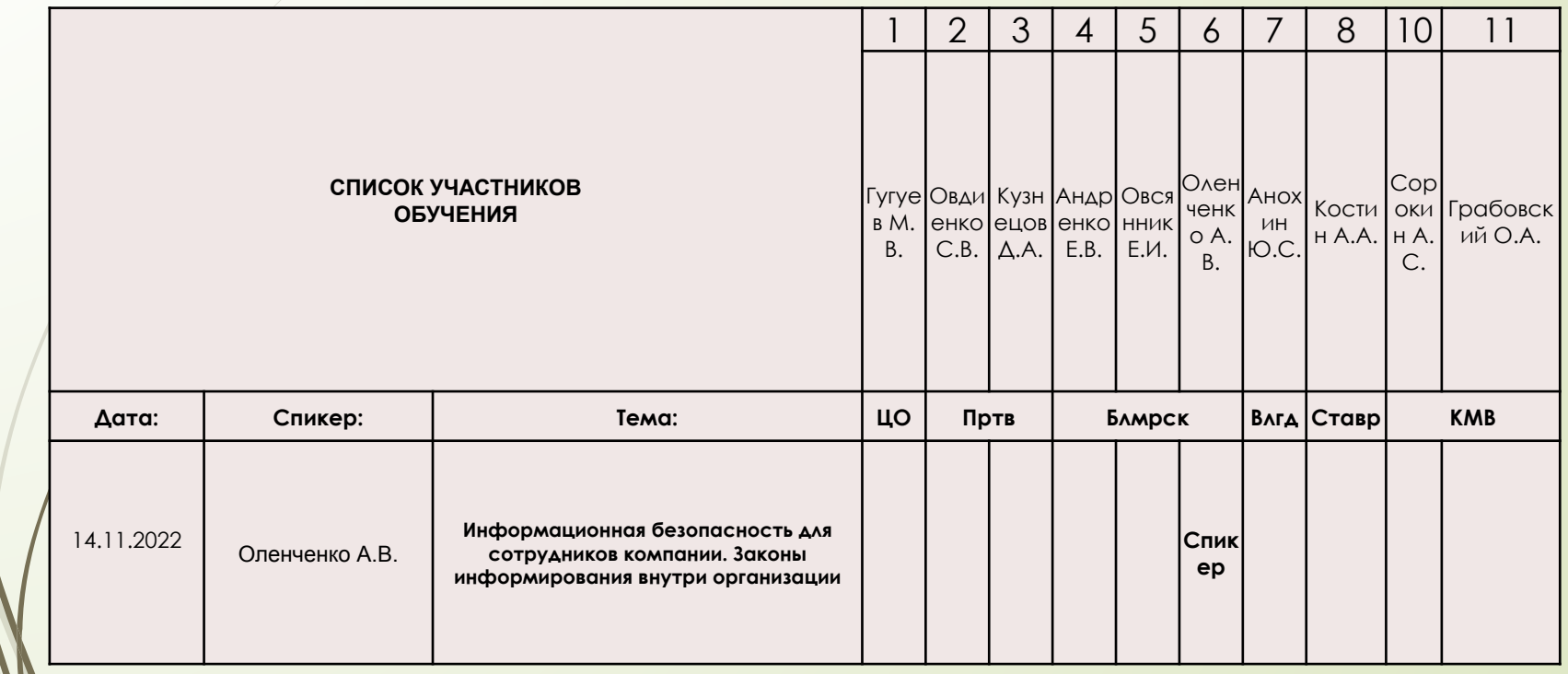

1

 **Тема презентации:**

## **Информационная безопасность для сотрудников компании. Законы информирования внутри организации**

 $\overline{2}$ 

Спикер:Оленченко А.В. Ссылка на видео https://

## <sup>3</sup> **План презентации**

- Что такое информационная безопасность (ИБ) 4-5
- 2. Категории информации, пример 6-7
- 3. Причины возникновения угроз ИБ, пример 8-10
- 4. Пароли, 11-14
- 5. Антивирусное и Вредоносное ПО 15-16
- 6. Методы взлома паролей 17-18
- Резервное копирование 19
- 8. Работа с e-mail 20-22
- 9. Утилизация документом/списание техники 23-24
- 10. Переговоры по телефону/личной встрече 25-26
- 11. Законы информирования внутри организации 27-32
- 12. Список литературы 33

# **Что такое информационная безопасность.** <sup>4</sup>

Так что же такое информационная безопасность?

Информационная безопасность (англ. Information Security, а также — англ. InfoSec) — практика предотвращения несанкционированного доступа, использования, раскрытия, искажения, изменения, записи или уничтожения информации.

Это универсальное понятие применяется вне зависимости от формы, которую могут принимать данные (электронная или, например, физическая).

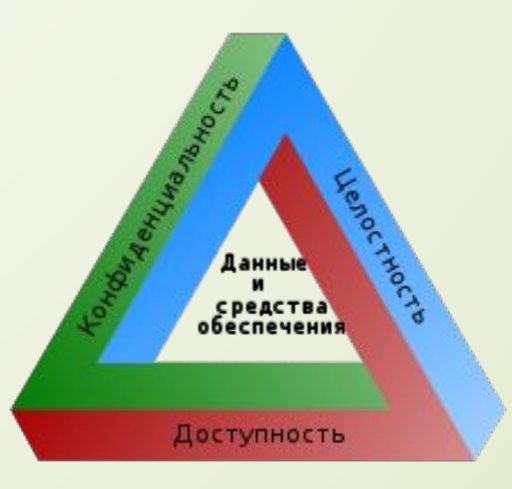

## **Что такое информационная безопасность.**

5

Основные составляющие информационной безопасности – это совокупность элементов, которая включает открытость, конфиденциальность и целостность информационных ресурсов и поддерживающей инфраструктуры. (аппаратная и программная часть)

#### **Аппаратное обеспечение** включает:

компьютеры и логические устройства, внешние устройства и диагностическую аппаратуру, энергетическое оборудование, батареи и аккумуляторы.

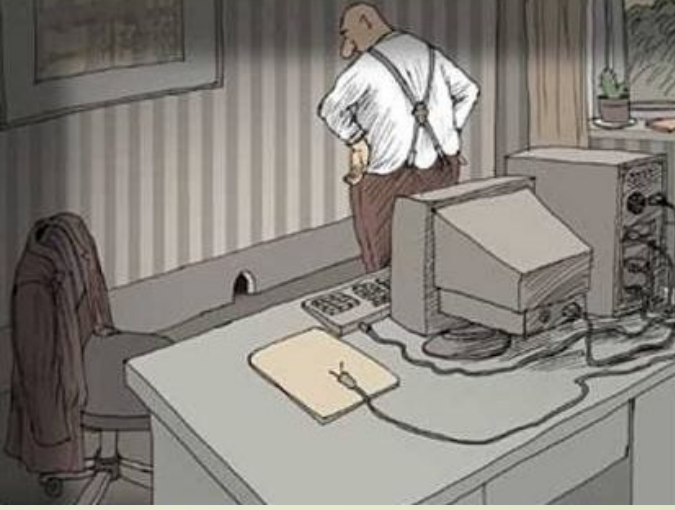

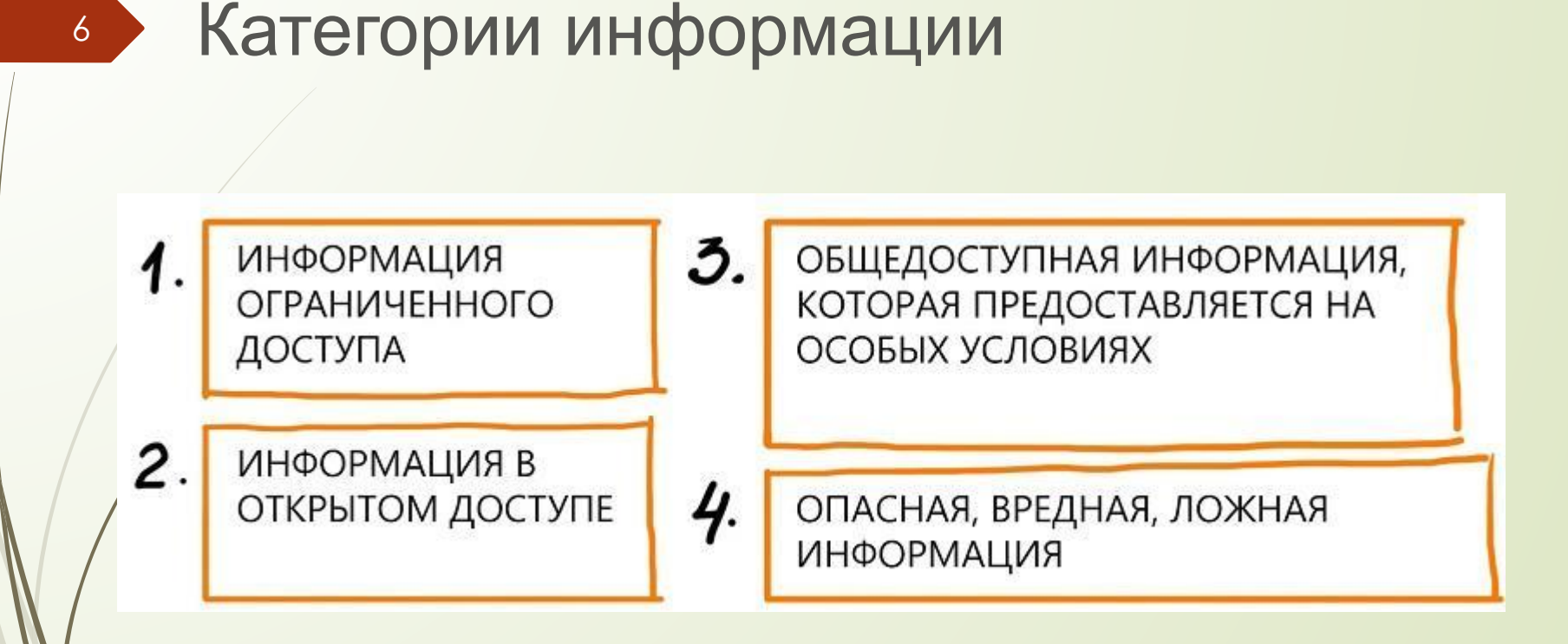

# Ложная информация (пример)

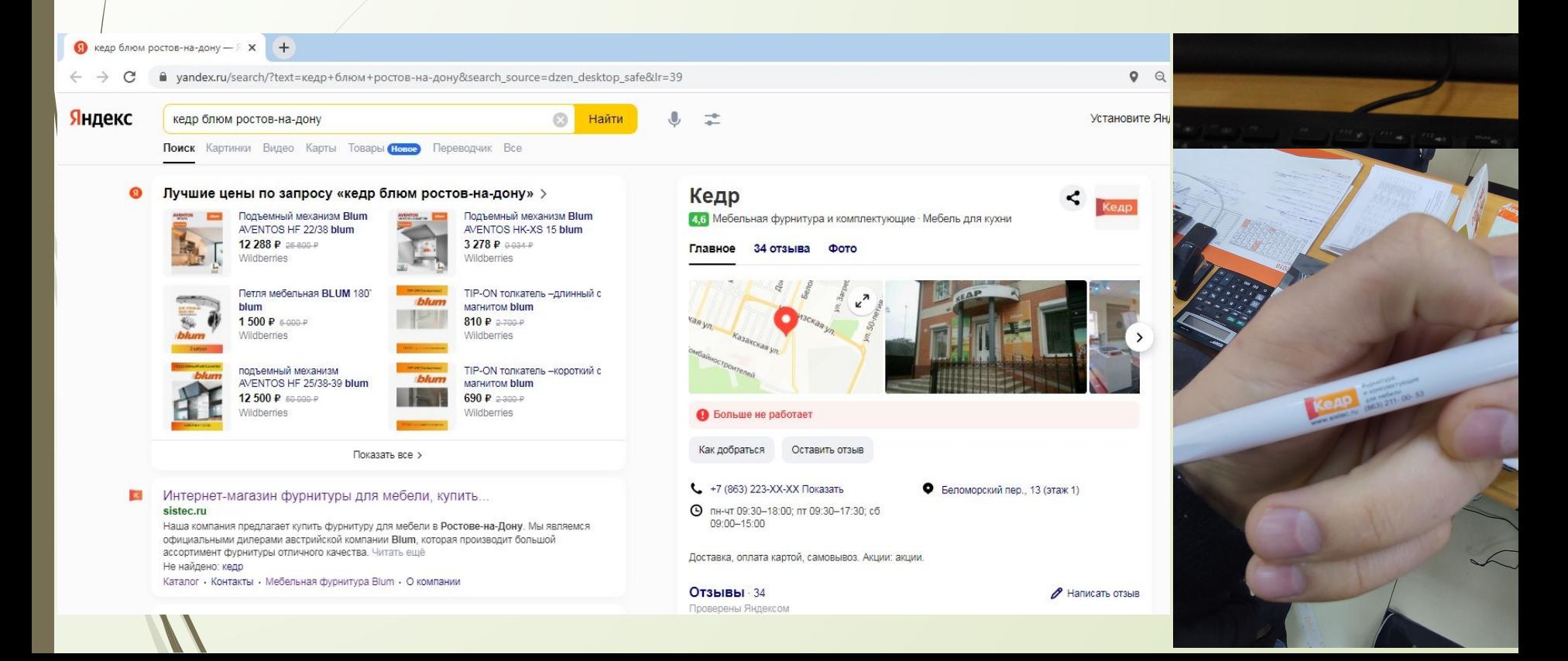

# Причины возникновения угроз информационной безопасности.

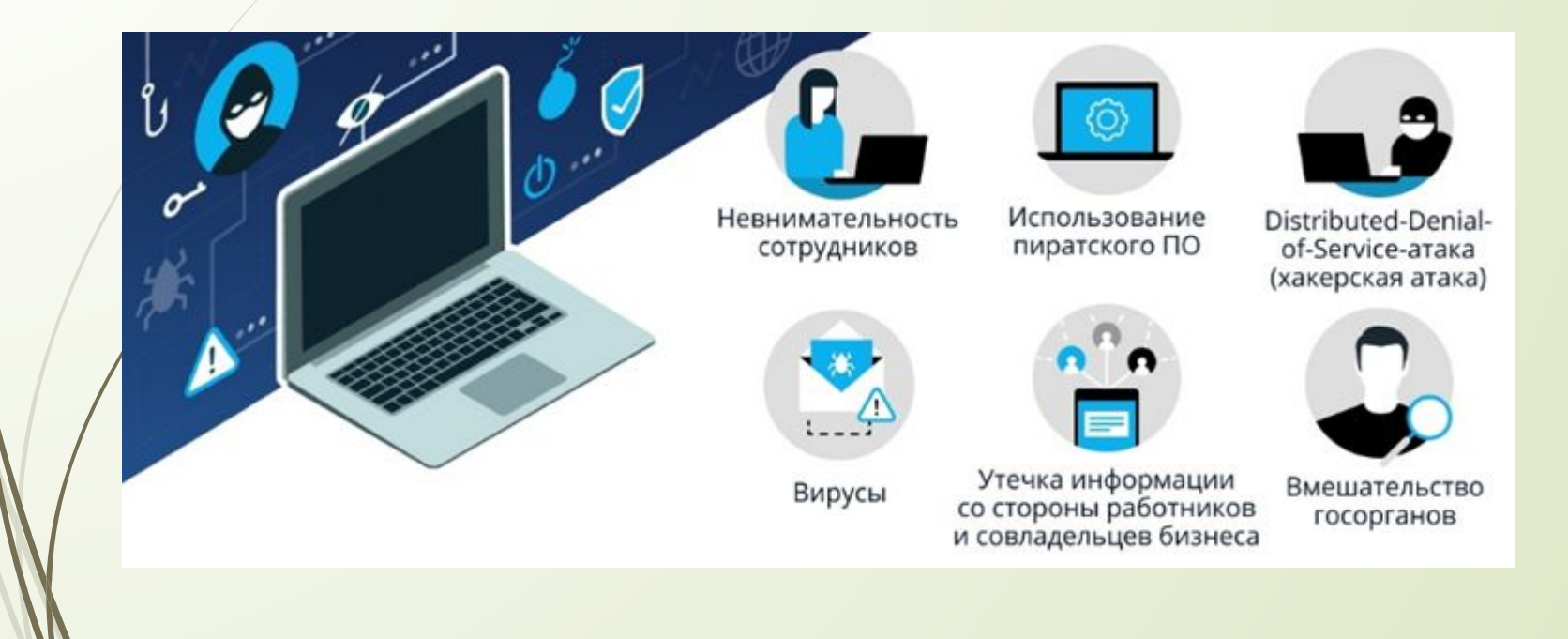

#### **ǻевнимательность и халатность сотрудников.**

9 ȁгрозу информационной безопасности компании, как ни странно, могут представлять вполне лояльные сотрудники и не помышляющие о краже важных данных. Непредумышленный вред конфиденциальным сведениям причиняется по простой халатности или неосведомленности работников.

Всегда есть возможность того, что кто-нибудь откроет фишинговое письмо и внедрит вирус с личного ноутбука на сервер компании. Или, например, скопирует файл с конфиденциальными сведениями на планшет или флэшку для работы в командировке.

И ни одна компания не застрахована от пересылки невнимательным сотрудником важных файлов не по тому адресу. В такой ситуации информация оказывается весьма легкой добычей.

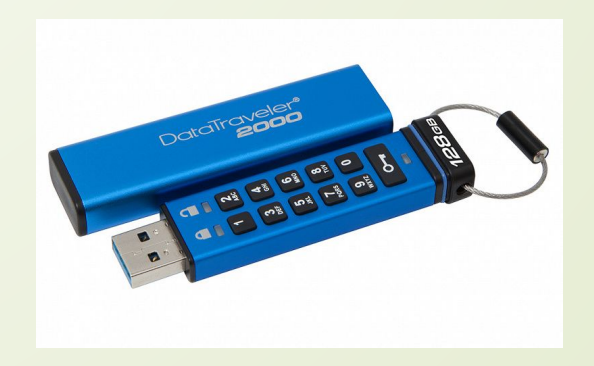

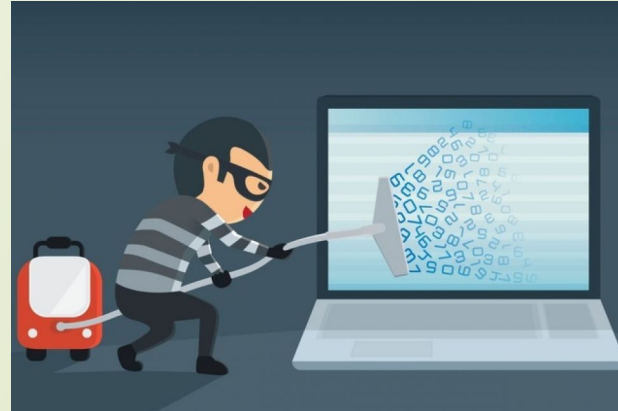

## *Пример*

10

*В 2010 году прототип смартфона iPhone 4 был оставлен в баре одним из сотрудников компании Apple Греем Пауэллом. До официальной презентации гаджета оставалось еще несколько месяцев, но нашедший смартфон студент продал его за 5000 долларов журналистам Gizmodo, сделавшим эксклюзивный обзор новинки*

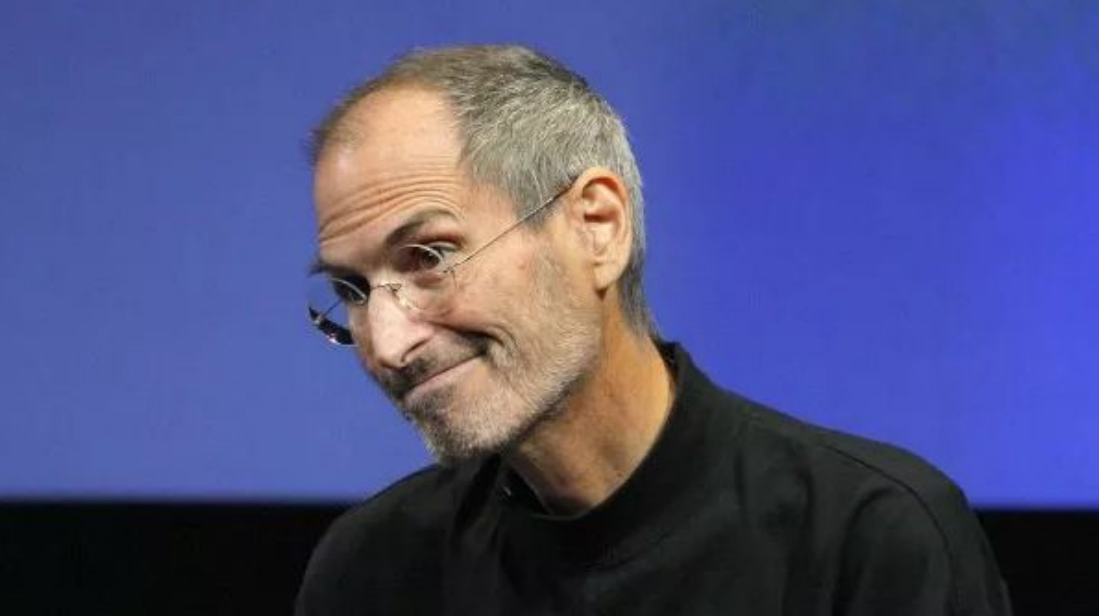

**ǽароли**

11

ǹичные пароли устанавливаются первый раз администратором сети. После первого входа в систему и в дальнейшем пароли выбираются пользователями самостоятельно с учетом следующих требований:

1. Длина пароля должна быть не менее 8 символов;

2. В числе символов пароля должны присутствовать три из четырёх видов символов: буквы в верхнем регистре; o буквы в нижнем регистре; цифры; специальные символы (! @ # \$ % ^ & \* () - \_ + = ~ [ ] { } | \ : ; ' " < > , . ? /);

3. ǽароль не должен содержать легко вычисляемые сочетания символов, например, номера телефонов, даты; последовательно расположенные на клавиатуре символы («12345678»,  $\mathcal{R}(\mathbb{Q})$ WERTY», и т.д.);

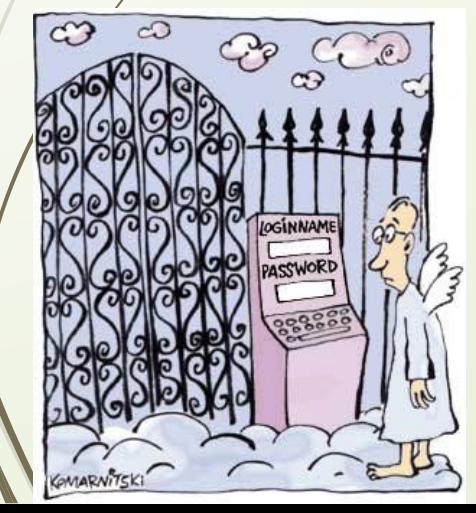

4. Общепринятые сокращения («USER», «TEST» и т.п.);

5. Повседневно используемое слово, например, имена или фамилии друзей,

коллег, актёров или сказочных персонажей, клички животных;

6. Что-либо из вышеперечисленного с добавлением цифр в начале или конце;

7. При смене пароля значение нового должно отличаться от предыдущего не менее чем в 4 позициях.

## **Ǽбщие пароли которых следует избегать**

12

Вы не должны использовать какую-либо технику обхода клавиатуры для создания паролей. Справа приведены несколько наиболее распространенных комбинаций клавиш, обнаруженных в исследовании 10 миллионов паролей.

Если вы используете какой-либо из паролей, показанных на данном слайде, или похожи на один из них, самое время сменить пароль.

#### The 20 Most Common Keyboard Patterns in 10 Million Passwords

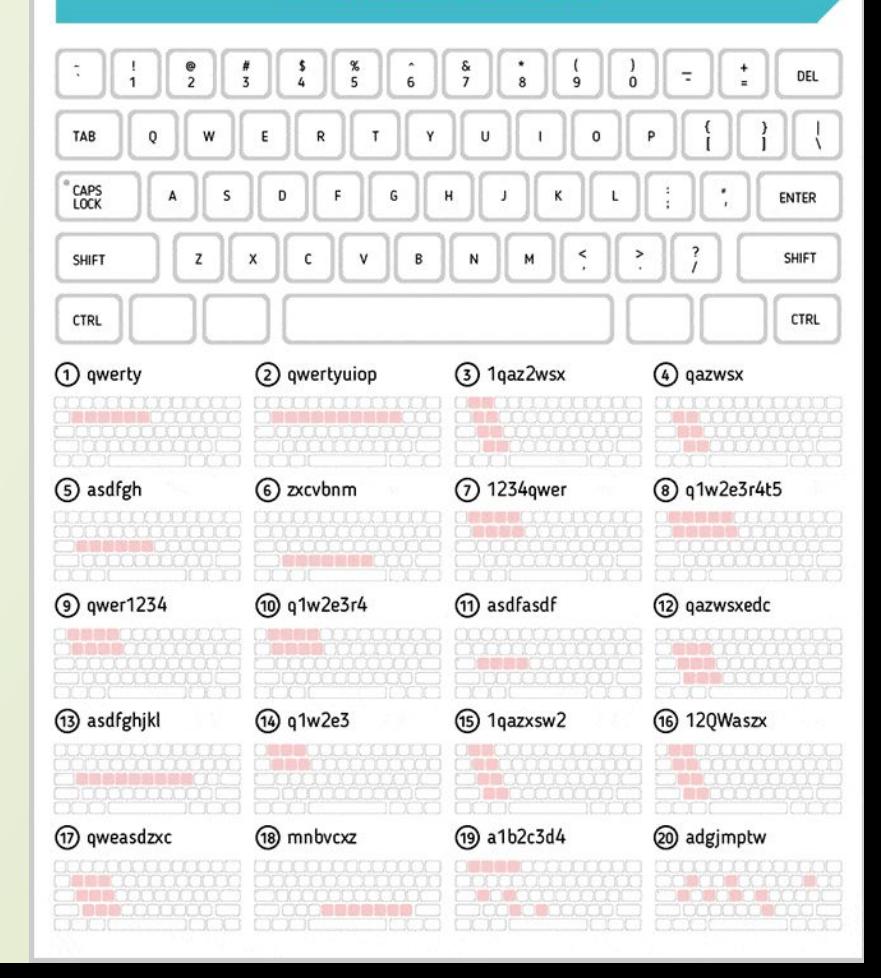

#### **ǽароли**

13

ǿотруднику рекомендуется выбирать пароль с помощью следующей процедуры:

1. выбрать фразу, которую легко запомнить. Например, «Три мудреца в одном тазу пустились по морю в грозу»;

2. Выбрать первые буквы из каждого слова «тмвотппмвг»;

3. Набрать полученную последовательность, переключившись на английскую раскладку клавиатуры: «nvdjnggvdu»;

4. Выбрать номер символа, который будет записываться в верхнем регистре и после которого будет специальный символ. Например, это будет пятый символ, а в качестве специального символа выбран «#». Получаем: «nvdjN#ggvdu».

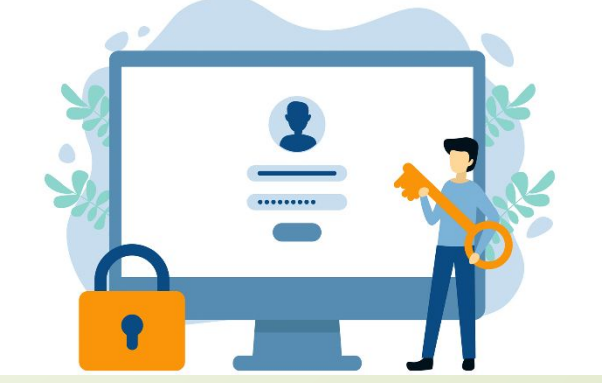

## **ǽароли**

#### 14

- 1. Сообщать свой пароль кому-либо;
- 2. Указывать пароль в сообщениях электронной почты;
- 3. Хранить пароли, записанные на бумаге, в легко доступном месте;
- 4. Использовать тот же самый пароль, что и для других систем
- (например, домашний интернет провайдер, личная электронная почта, форумы и т.п.);
- 5. Использовать один и тот же пароль для доступа к различным корпоративным ИС.

Вход пользователя в систему не должен выполняться автоматически. Покидая рабочее место пользователь обязан заблокировать компьютер (используя комбинации Win + «L» или Ctrl +Alt + Delete → «Блокировать компьютер»).

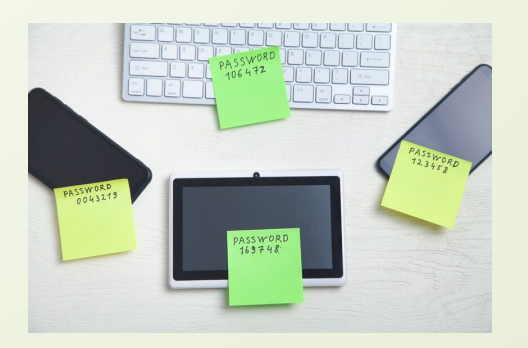

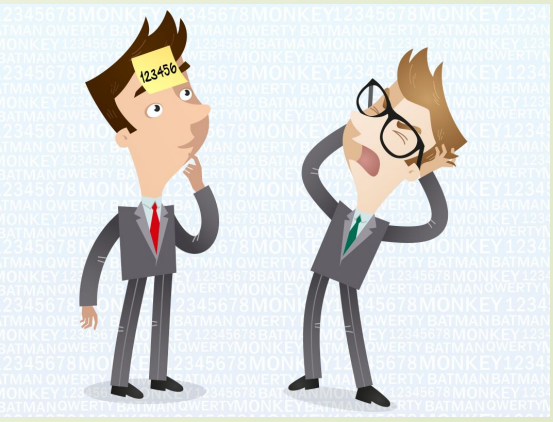

### **Антивирусное ПО**

15

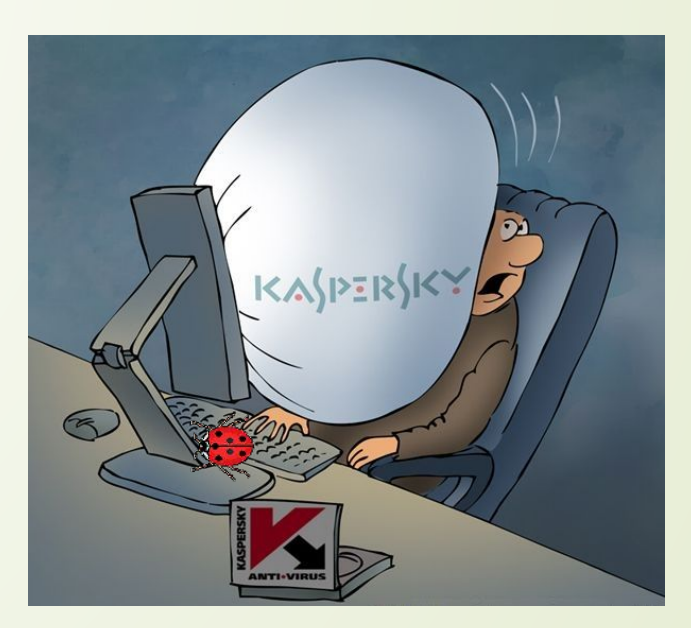

ǿотрудники не должны:

- блокировать антивирусное программное обеспечение;
- устанавливать другое антивирусное программное обеспечение;
- изменять настройки и конфигурацию антивирусного программного обеспечения

## **Вредоносное ПО**

16

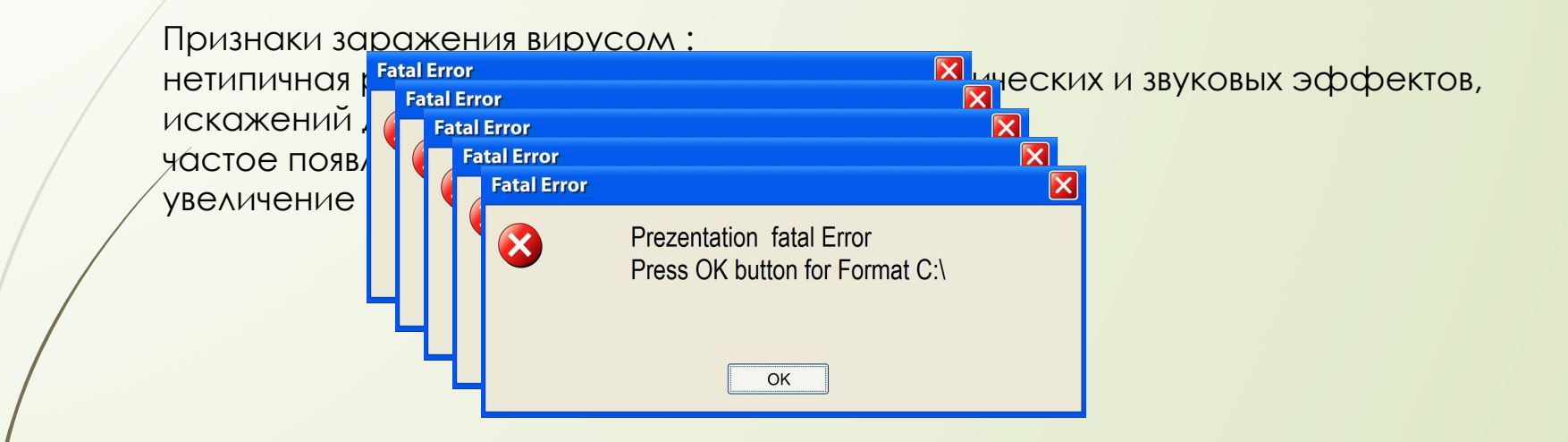

## **Ǻетоды взлома паролей**

### 17

Поскольку пароли часто имеют очень малую длину, но представляют огромную ценность для злоумышленников, многие исследования в области атак по сторонним каналам направлены на получение паролей при вводе. Например, существуют способы обнаружения пароля по звуку клавиш, а также методы

определения пароля по показаниям акселерометра умных часов или смартфона.

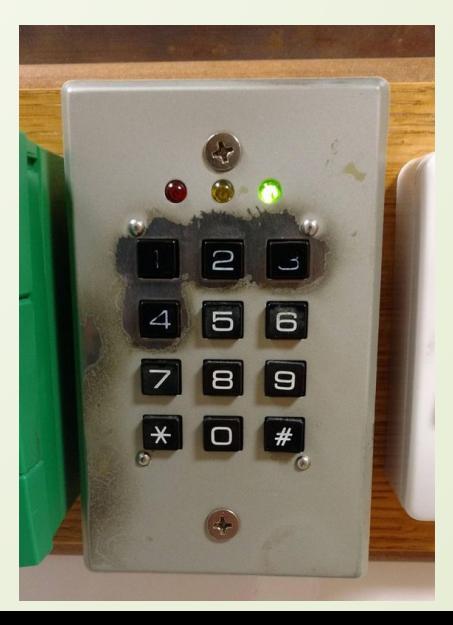

## **Ǻетоды взлома паролей**

18

Также несколько групп исследователей показали, что для этого можно использовать тепловой след, оставляемый пальцами, но атаки в этих исследованиях применялись к стандартной десятиклавишной клавиатуре банкомата или к графическому паролю в системе Android, использующему девять контрольных точек.

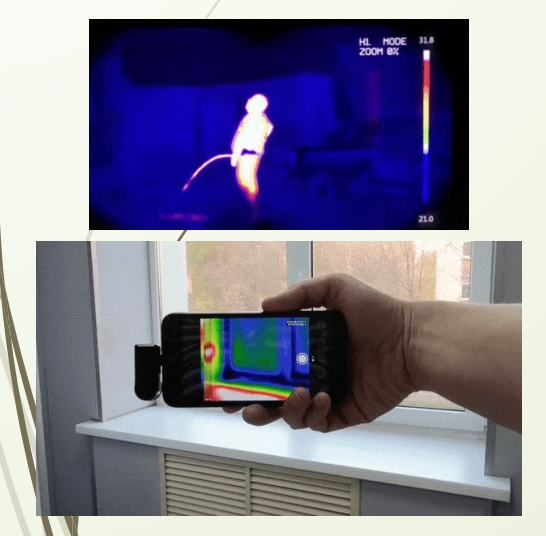

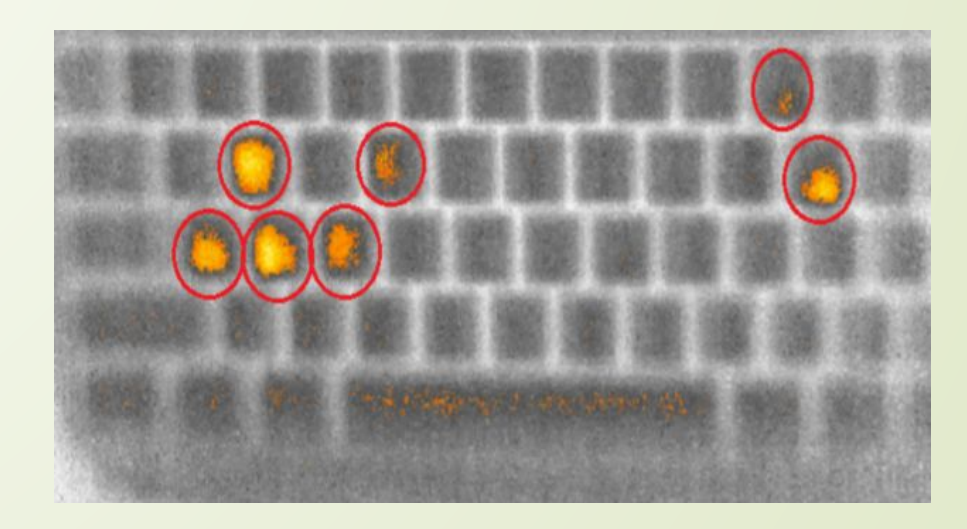

Тепловой след от пароля passw0rd через 20 секунд после ввода

#### **Ǿезервное копирование**

19

backup copy — процесс создания копии , предназначенном для восстановления данных в оригинальном или новом месте их расположения в случае их повреждения или разрушения.

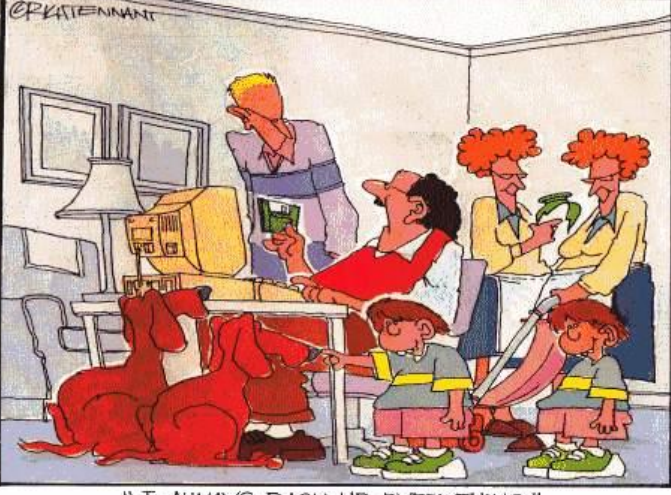

ȃранение резервной копии: «Облачный» бэкап — запись резервных данных по «облачной» технологии через онлайн-службы специальных провайдеров; DVD / CD — запись резервных данных на компактные диски; HDD — запись резервных данных на жёсткий диск ПК. LAN — запись резервных данных на любую машину внутри локальной сети;

FTP — запись резервных данных на FTP-серверы; USB — запись резервных данных на любое USB-совместимое устройство (такое, как флэш-карта или внешний жёсткий диск).

" I ALWAYS BACK UP EVERYTHING."

## Работа с e-mail и мессенджерами, отправка прайс листов/каталогов

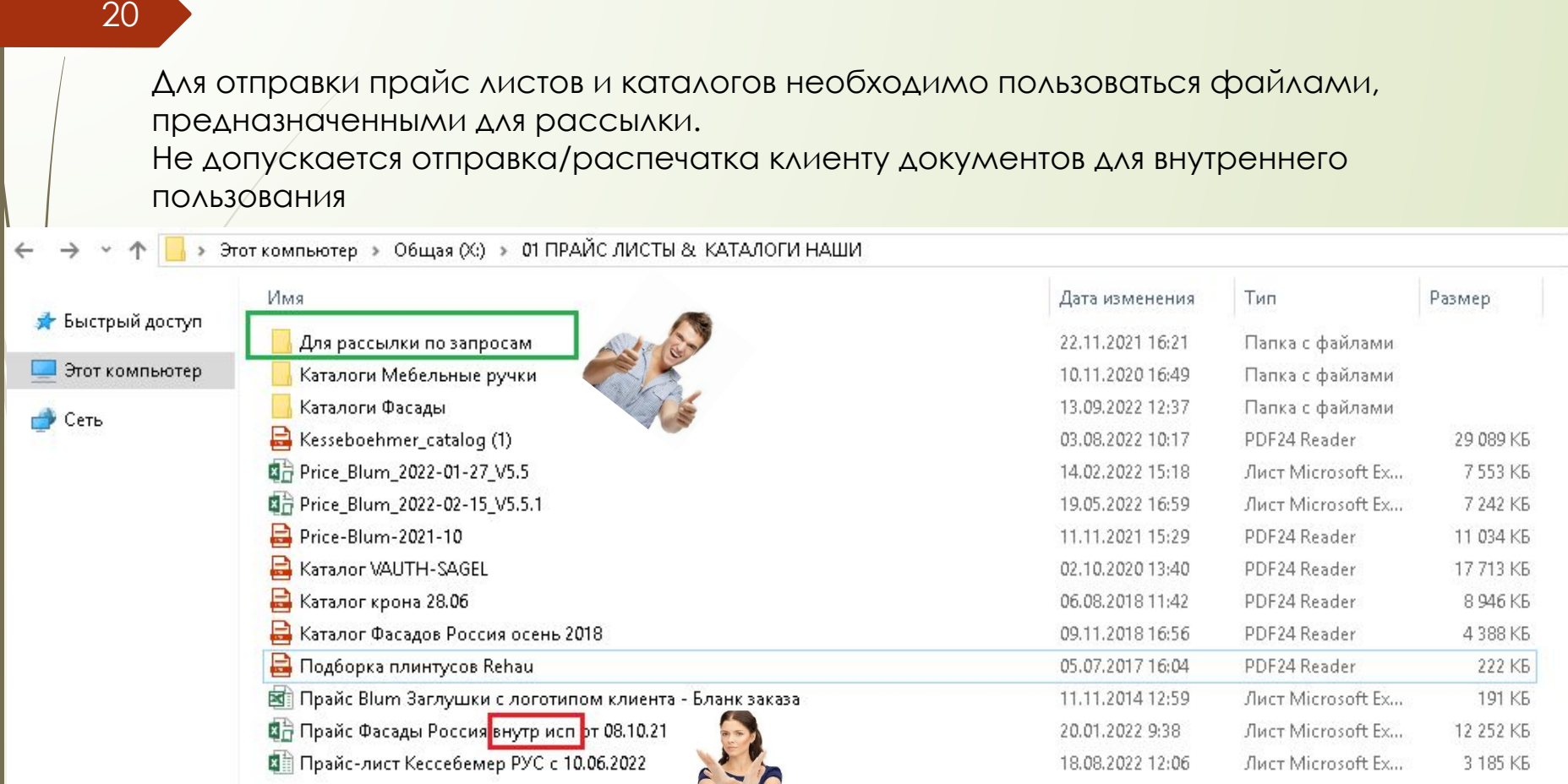

## **Ǿабота с e-mail и мессенджерами**

21

Готово

## Убедитесь, что файлы для отправки клиенту не содержат лишней информации

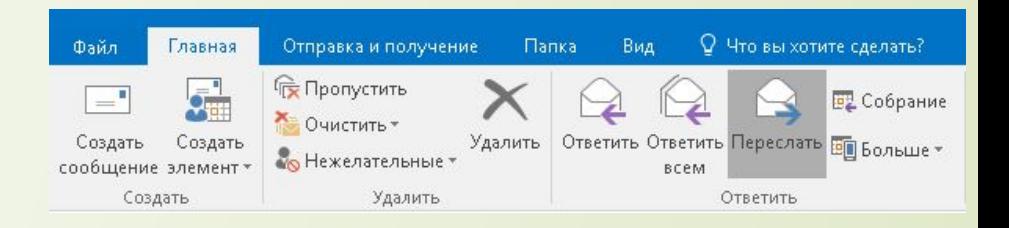

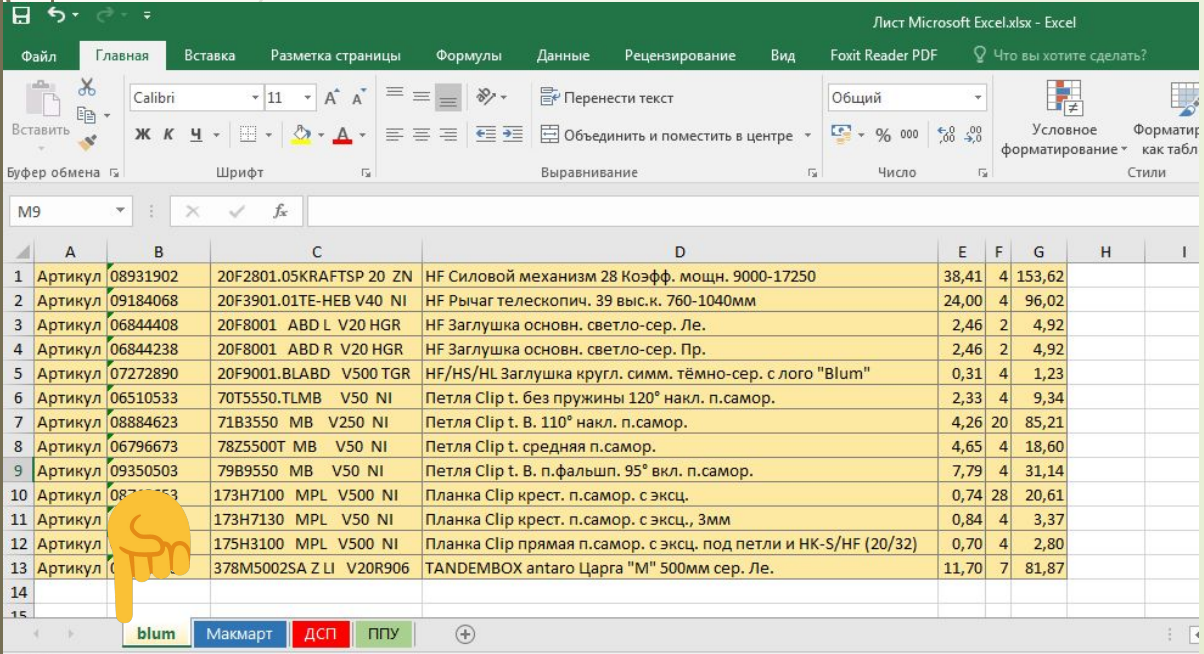

## **Ǿабота с e-mail и мессенджерами**

22 OTKPbITb Удалить

1. Если пришло письмо от незнакомого адресата с непонятным вложением – не открывайте его!

2. Запрещается открывать файлы с макросами, полученные из недостоверных источников. Наиболее безопасный формат файлов: txt, pdf, rtf.

3. Запрещается открывать \*.exe и любые другие исполняемые файлы, полученные посредством электронной почты.

4. В случае обнаружения потенциально опасного письма, удалите его.

5. В случае получения подозрительно письма из достоверного источника, незамедлительно сообщите системному администратору. ǻе старайтесь самостоятельно открывать такие письма.

( Рассылка 23.05.17 Чекунов Е.С.)

## **ȁтилизация документов/списание техники**

#### 23

ǿо всех носителей информации, которыми укомплектовано утилизируемое оборудование, должны гарантированно удаляться все конфиденциальные данные и лицензионное ПО. Ǽтсутствие защищаемой информации на носителях должно быть проверено соответствующим отделом учреждения, о чём должна быть сделана отметка в акте списания

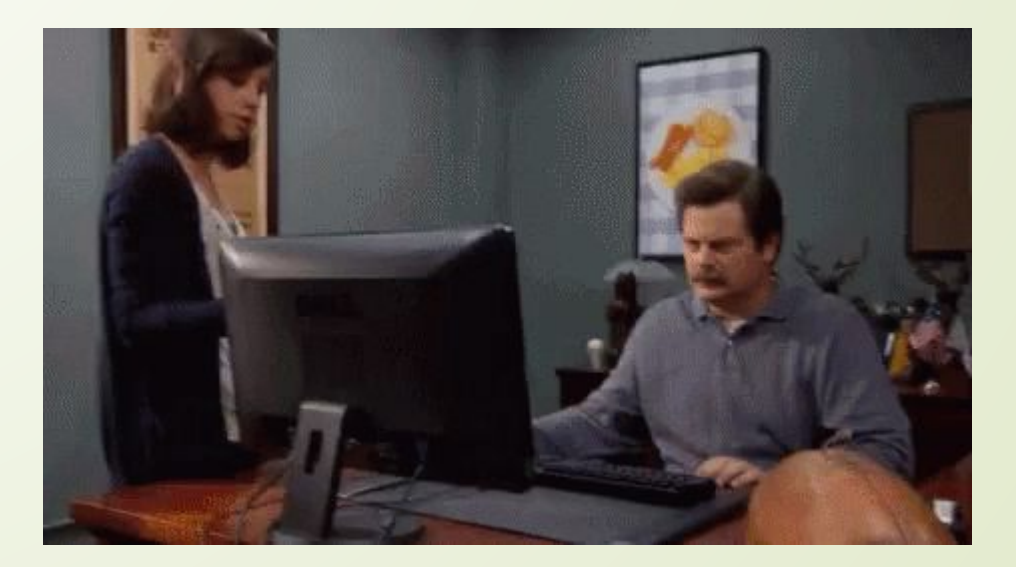

## **ȁтилизация документов/списание техники**

#### 24

Наиболее удобный способ избавиться от документов, не прибегая к услугам сторонних фирм — уничтожить их в шредере. Носители, которые содержат персональные данные, уничтожайте в специально отведенном для этих целей помещении организации.

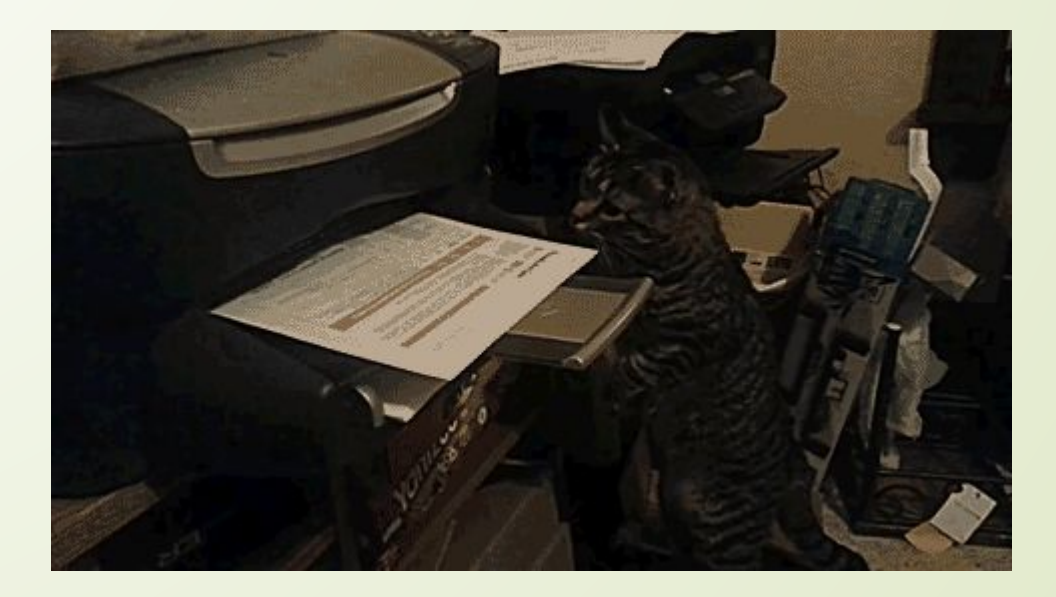

## **ǽереговоры по телефону**

#### 25

1. Если кто то из коллег общается с клиентом, необходимо учитывать, что клиент слышит так же и разговоры на заднем плане.

2. При в режиме разговора «громкая связь», необходимо уведомить собеседника, что он на громкой связи.

3. По возможности вести запись входящих и исходящих звонков.

4. Если звонок поступил на аппарат без определителя номера и вы сомневаетесь в личности собеседника, попросите перезвонить на мобильный.

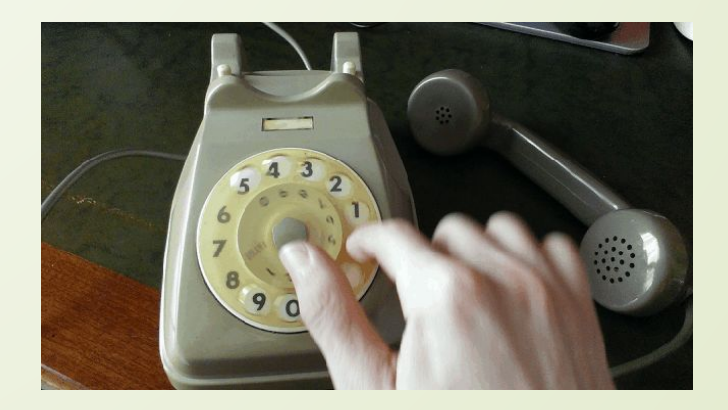

## **ǽереговоры по телефону/личной встрече**

26

Не спешите давать прямой номер телефона директора или собственника организации любому желающему. Так же не стоит называть их Ф.И.О и прочие подробные данные.

Если у клиента есть вопрос, на который вы лично вы не можете ответить, возьмите обратный номер и паузу на решение.

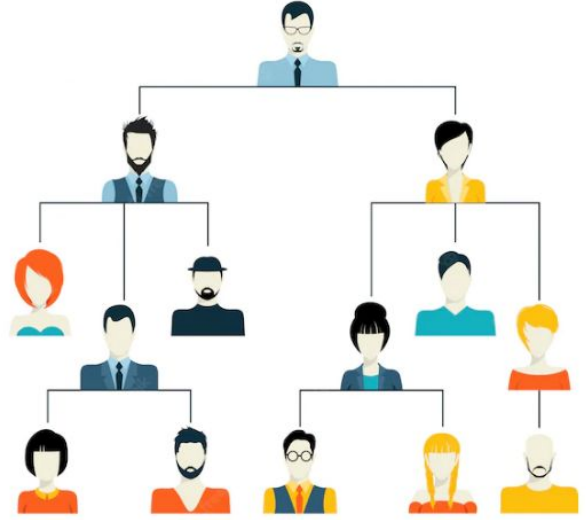

27

Любая компания ищет инструменты повышения производительности труда. Практика показывает, что если дать сотрудникам возможность влияния на деятельность компании и предоставить прозрачную информацию по стратегической политике, то в ответ можно получить интересные инновационные решения.

**ǽоэтому один из самых действенных инструментов мотивации — это грамотное информирование, которое снижает уровень неопределённости и позволяет принимать взвешенные решения**. Задача руководства — максимально четко выстроить каналы коммуникаций (как вертикальные, так и горизонтальные).

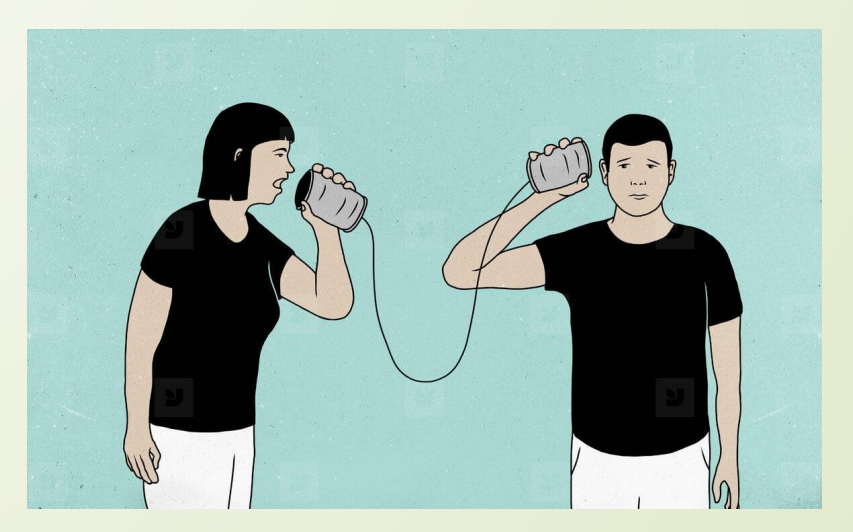

28

**Внутренняя система информирования сотрудников** – это комплекс мероприятий по информированию сотрудников, призванный решать поставленные руководством задачи.

#### **Задачи системы внутреннего информирования:**

1. Создать единую систему ценностей, стандартов, форм передачи информации, чтобы повысить управляемость организацией.

2. Обеспечивать руководителей и подчиненных информацией, необходимой для производственных процессов.

3. ǿоздавать и укреплять у сотрудников чувство причастности к делам предприятия.

4. Стимулировать сотрудников влиять на настроения в коллективе (правильно выстроенная система мотивации увеличивает производительность труда).

5. Улучшать и облегчать взаимодействие между подразделениями для выполнения общих производственных задач.

6. Внедрять изменения. Формировать лояльность сотрудников к анонсируемым изменениям.

7. Укреплять трудовую дисциплину.

8. ǿоздавать благоприятный психологический климат в коллективе.

29

**ǽерсонал компании необходимо информировать о следующем:**

1. Стратегия и перспективы развития организации, ее миссия, долгосрочные и краткосрочные цели.

2. Все значимые события в жизни организации, достижения компании (достижение определенных объемов продаж, количества клиентов, завоевание определенной доли рынка )

З. Кадровые перемещения (основные назначения и увольнения), новые функции сотрудников.

 4. Информация о персонале (возможность обучения и его итоги, внутренние конкурсы на замещение вакантных мест, критерии и итоги аттестаций, показатели и критерии стимулирования  $V(T.A.)$ ,

5. Внутренняя распорядительная документация.

6. Нововведения и их предварительное обсуждение (возможность вносить предложения до принятия окончательного решения).

7. Регламентирующие документы. (документально и неформально закрепленные правила и процедуры, нормативные документы и т.д.)

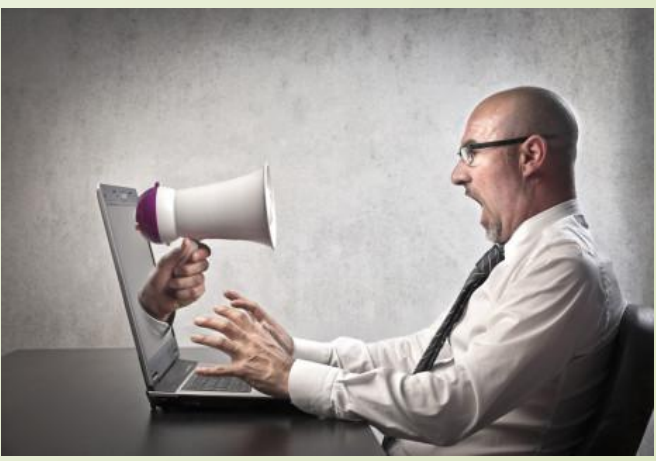

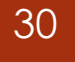

30 **Какими свойствами должна обладать внутрикорпоративной информации.**

Информация должна быть:

1.Объективной (не зависящей от чьего-либо мнения)

2. Понятной для получателя

3. Достоверной (полученной из надёжного источника)

4. Актуальной (значимой в данный момент)

5. Полной (достаточной для принятия решения)

#### 31 **Что может снизить ценность внутрикорпоративной информации.**

Основными сложностями, по которым персонал может игнорировать сообщения руководства, можно обозначить:

1. Получение противоречивой информации из нескольких равноправных источников или несовпадение официальной информации с той, которой владеет сотрудник;

2. Увеличение объема информации и недостаток времени на ее изучение; утаивание или замалчивание, которое ведет к появлению слухов и дезорганизует работу;

3. Несоответствие способа подачи информации ее восприятию.

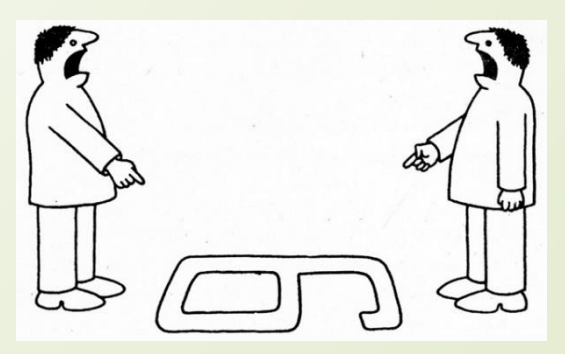

#### 32

Инструменты внутрикорпоративной коммуникации могут создаваться и развиваться стихийно: например, сотрудники сами могут организовать рабочий чат в любой социальной сети. Однако для действительно эффективной коммуникации решение должно «спускаться сверху»: только так можно контролировать информационные потоки и только так можно быть уверенным в полной информационной Файл Контакты Действия Помощь безопасности.Алексей Владимирович

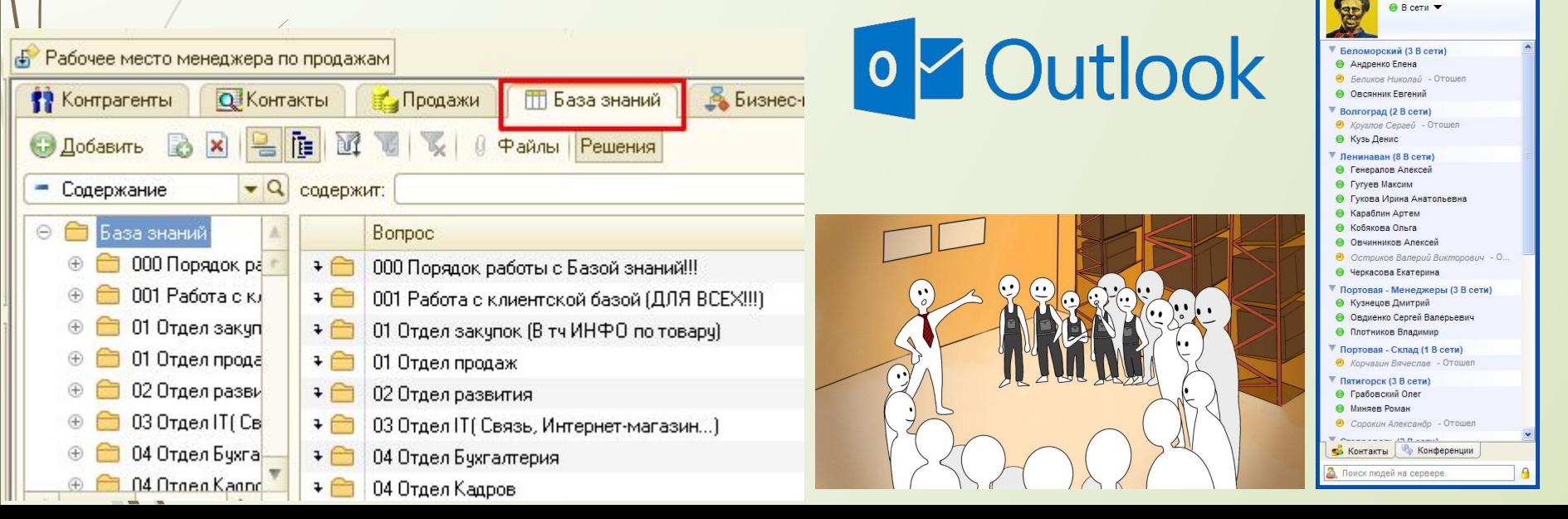

33 Список используемых источников:

- 1. Информирование внутри компании «Секретарь-референт» №6 2018 / Ǹорпоративная культура
- 2. Информационная безопасность Учебное пособие под общей редакцией проф. Ясенева В.Н., Нижний Новгород 2017
- 3. /www.tadviser.ru Информационная безопасность в компании
- Комсомольская Правда "Информационная безопасность предприятия: ключевые угрозы и средства защиты«
- 5. KP.RU Внутренние коммуникации в компании: общий язык для рабочего пространства
- 6. Информационное обеспечение персонала, или Как выстроить диалог в компании по вертикали и горизонтали
- 7. Информирование внутри компании